Муниципальное казенное учреждение «Управление образования местной администрации Прохладненского муниципального района Кабардино-Балкарской Республики» Центр образования цифрового и гуманитарного профилей «Точка роста» муниципального казенного образовательного учреждения «Средняя общеобразовательная школа им. П.П. Грицая ст. Солдатской»

СОГЛАСОВАНО на заседании Педагогического совета МКОУ «СОШ им. П.П. Грицая ст. Солдатской» Протокол от « № » \_ е 6 \_ 2022 г. № 44

УТВЕРЖДАЮ Директор МКОУ «СОШ им. П.П. Грицая ст. Солдатской» **(Коновалов О.Е.)** 

#### ДОПОЛНИТЕЛЬНАЯ ОБЩЕОБРАЗОВАТЕЛЬНАЯ ОБЩЕРАЗВИВАЮЩАЯ ПРОГРАММА «МИР ИНФОРМАТИКИ»

Направленность программы: техническая Уровень программы: стартовый Вид программы: модифицированный Адресат:6 - 10лет Срок реализации: 1 год, 72 часа Форма обучения: очная Автор: Сацук Ольга Николаевна - педагог дополнительного образования

ст. Солдатская, 2022г.

## **Раздел 1: Комплекс основных характеристик программы Пояснительная записка**

Дополнительная общеобразовательная общеразвивающая программа «Мир информатики» реализуется в рамках Национального проекта «Образование» в центре образования цифрового и гуманитарного профилей «Точка роста».

**Направленность:** Дополнительная общеобразовательная общеразвивающая программа «Мир информатики» имеет техническую направленность.

**Уровень программы:** стартовый.

**Вид программы:** модифицированный.

**Тип программы:** разноуровневая (модульная).

## **Нормативно-правовая база, на основе которой разработана программа:**

1. Федеральный закон от 29.12.2012 г. № 273-ФЗ «Об образовании в Российской Федерации» (с изменениями и поправками).

2. Приоритетный проект от 30.11.2016 г. № 11 «Доступное дополнительное образование для детей», утвержденный протоколом заседания президиума при Президенте РФ.

3. Постановление от 28.09.2020 г. № 28 «Об утверждении санитарных правил СП 2.4.3648-20 «Санитарно-эпидемиологические требования к организациям воспитания и обучения, отдыха и оздоровления детей и молодежи».

4. Приказ Минпросвещения КБР от 06.08.2020 г. №22-01-05/7221 «Об утверждении Правил персонифицированного финансирования дополнительного образования детей в КБР».

5. Методические рекомендации по разработке и реализации дополнительных общеобразовательных общеразвивающих программ (включая разноуровневые и модульные), разработанные Региональным модельным центром Минпросвещения КБР от 2021 г.

**Актуальность программы.** В сегодняшнем мире дети практически с рождения видят вокруг себя различные технические устройства, они очень притягивают детей к себе. Современные люди живут в мире увеличения потоков информации, постоянной модернизации устройств, а также для обработки всей информации. Решать задачи разной сложности помогает компьютер. Будущее сегодняшних детей – это информационное общество. И ребёнок должен быть готов к жизни в таком мире. Компьютерная грамотность становится сейчас необходимыми каждому человеку. Успешность данных перемен связана с внедрением в школьном учреждении информационных технологий.

**Новизна программы** заключается в том, что она содержит дополнительный изучаемый материал, который значительно расширяет возможности формирования универсальных учебных и предметных навыков. Специфика состоит в том, что она строятся на уникальной дидактической базе – предметно - практической деятельности, которая является для учащихся необходимым звеном целостного процесса духовного, нравственного и интеллектуального развития. Программа способствует расширению и интеграции межпредметных связей в процессе обучения, например, позволяет повысить уровень усвоения материала по таким разделам школьного курса информатики, как технология создания и обработки графической информации, программирование а также будет способствовать развитию пространственного мышления обучающихся.

**Отличительные особенности.** Программа построена таким образом, чтобы в процессе воспитания и привития интереса к компьютеру осуществлялось комплексное воздействие на интеллектуальную, эмоциональную и волевую сферы ребенка. Данная программа помогает ознакомить ребенка с информационными технологиями.

**Педагогическая целесообразность.** Учащиеся испытывают к компьютеру большой интерес и психологически готовы к активной встрече с ним.

Пропедевтическими элементами компьютерной грамотности являются умение работать с прикладными программами. Педагогическая целесообразность программы объясняется тем, что предлагаемые вопросы связаны с простейшими навыками работы на компьютере, которые можно без особых проблем приобрести в данном возрасте. Общение с компьютером увеличивает потребность в приобретении знаний, продолжении образования и направлена на стимулирование и развитие любознательности и интереса.

**Адресат.** 6-10 лет.

**Срок реализации**: 1 год, 72 часа.

**Режим занятий:** Занятия проводятся 1 раз в неделю по 2 часа. Продолжительность занятия - 30 минут.

**Наполняемость группы:** до 15 человек.

**Форма обучения:** очная, занятия проводятся в группах.

**Формы занятий:** Программа включает в себя лекционные и практические занятия.

**Цель программы:** развитие интеллектуальных и творческих способностей детей средствами информационных технологий. Формирование универсальных учебных действий, отражающих потребности ученика начальной школы в информационно-учебной деятельности, а также формирование начальных предметных компетентностей в части базовых теоретических понятий начального курса информатики и первичных мотивированных навыков работы на компьютере и в информационной среде, в том числе при изучении других дисциплин.

## **Задачи программы:**

## **Личностные:**

- воспитывать самостоятельность, собранность, сосредоточенность, усидчивость;

- воспитывать культуру общения, навыки сотрудничества;
- воспитывать бережное и аккуратное отношение к технике.

# **Предметные:**

развитие логического мышления;

- развитие абстрактного, наглядно-образного мышления;
- раскрытие творческих способностей и наклонностей детей;
- расширять словарный запас детей и знания об окружающем мире;
- развивать сенсорные возможности ребёнка;

развить творческие и интеллектуальные способности детей, используя знания компьютерных технологий.

## **Метапредметные:**

- формировать начальные навыки работы за компьютером;

- учить правилам работы за компьютером, организации рабочего места и ТБ; познакомить с устройством ввода информации - клавиатурой;

- дать представления о современном информационном обществе, информационной безопасности личности и государства;

дать первоначальное представление о компьютере и современных информационных и коммуникационных технологиях;

- научить учащихся работать с программами WORD, PAINT

- углубить первоначальные знания и навыки использования компьютера для основной учебной деятельности.

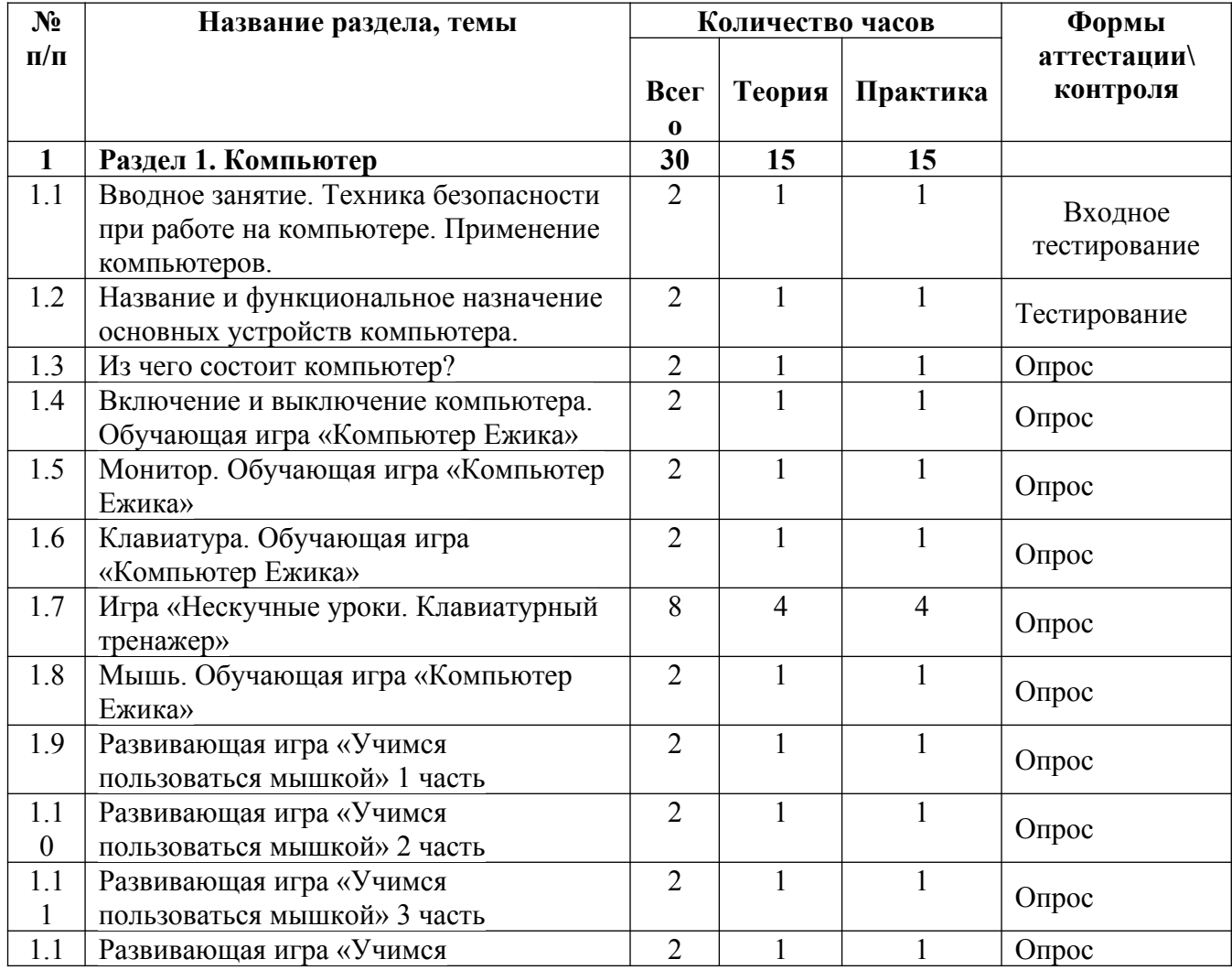

## **Учебный план**

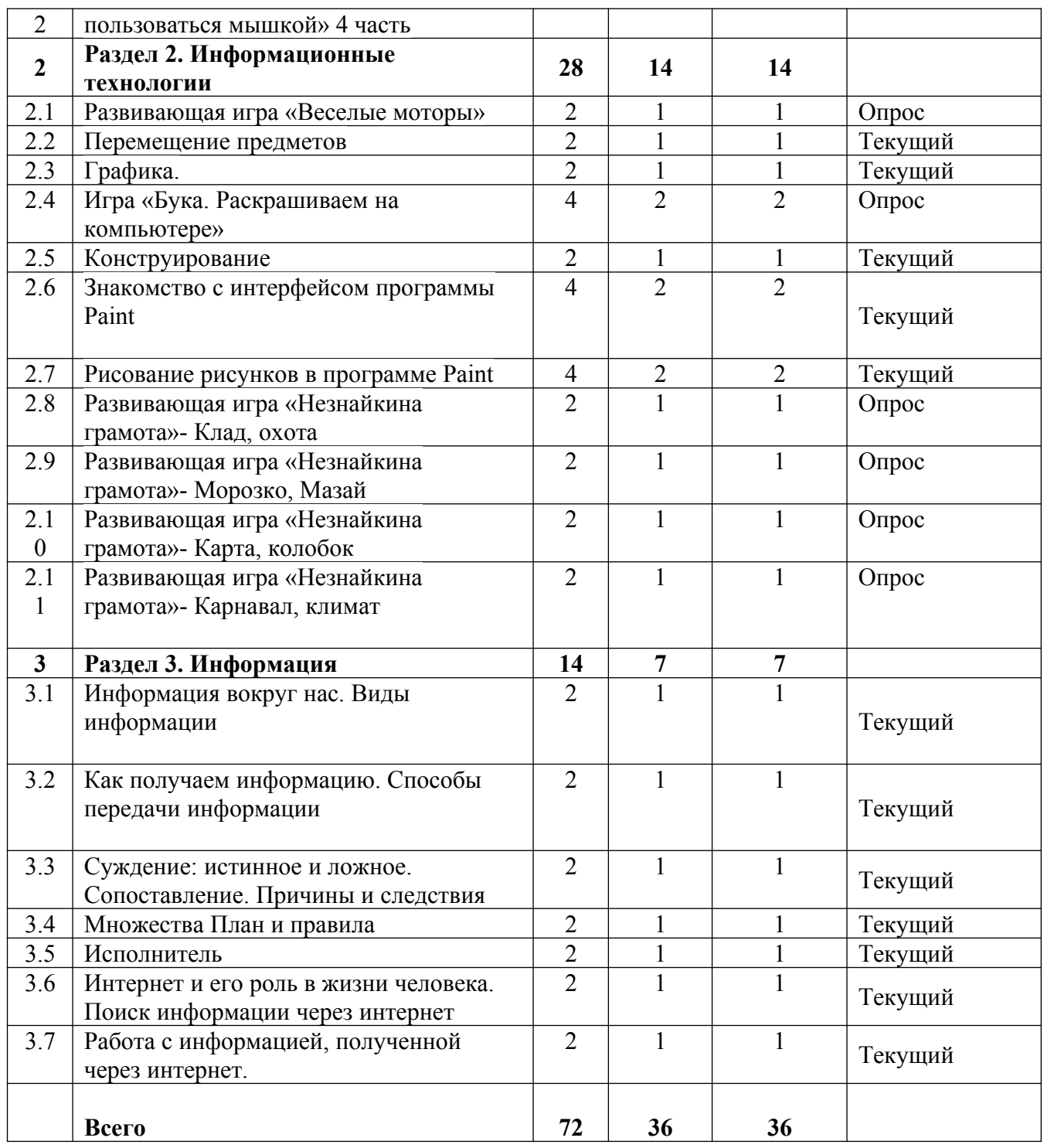

## **Содержание учебного плана**

## **Раздел 1: Компьютер - 30 ч.**

## **Тема 1: Вводное занятие. Техника безопасности при работе на компьютере – 2 часа.**

Теория: Правила работы с компьютером и организация рабочего времени. Техника безопасности при работе на компьютере.

Практика: Создание аналога компьютера из бумаги. Значение компьютера в жизни человека. Игра на знакомство «Имечко».

# **Тема 2: Название и функциональное назначение основных устройств компьютера- 2 часа.**

Теория: Инструктаж по технике безопасности при работе с компьютером. Гимнастика для глаз и рук. Немного об истории компьютера.

Практика: Обучающая игра «Компьютер для Печкина». Беседа по картинкам «Как работать за компьютером».

# **Тема 3: Из чего состоит компьютер? – 2 часа.**

Теория: Рабочий стол. Внешний вид рабочего стола. Основные элементы рабочего стола: Мой компьютер, Корзина, кнопка Пуск, Часы, Календарь.

Практика: Дидактическая игра «Собери компьютер».

## **Тема 4: Включение и выключение компьютера. Обучающая игра «Компьютер Ежика» - 2 часа.**

Теория: Мой компьютер, Корзина, кнопка Пуск, Часы, Календарь.

Практика: Самостоятельное включение детских игр и корректное их выключение. Выход из игры с использованием клавиши Esc.

## **Тема 5: Монитор. Обучающая игра «Компьютер Ежика» - 2 часа.**

Теория Мой компьютер, Корзина, кнопка Пуск

Практика: Самостоятельное включение детских игр и корректное их выключение. Выход из игры с использованием клавиши Esc.

**Тема 6: Клавиатура. Обучающая игра «Компьютер Ежика» - 2 часа.**

Теория; Основные группы клавиш клавиатуры.

Практика: Печать заглавных букв.

# **Тема 7: Игра «Нескучные уроки. Клавиатурный тренажер» - 8 часа.**

Теория Смена языка раскладки клавиатуры на языковой панели и с помощью клавиш Ctrl+Shift или Alt+Shift.

Практика: Печать заглавных букв. Цифровая клавиатура.

**Тема 8: Мышь. Обучающая игра «Компьютер Ежика» - 2 часа.**

Теория Левая/правая кнопка мыши.

Практика: Печать текста.

## **Тема 9: Развивающая игра «Учимся пользоваться мышкой» 1 часть - 2 часа.** Теория: Колесо прокрутки.

Практика: Печать текста.

# **Тема 10: Развивающая игра «Учимся пользоваться мышкой» 2 часть - 2 часа.**

Теория. Отработка навыков движения компьютерной мыши по экрану.

Практика: Печать текста.

**Тема 11: Развивающая игра «Учимся пользоваться мышкой» 3 часть - 2 часа** Теория . Основные манипуляции с мышью: щелчок и двойной щелчок. Отработка навыка включения и выключения компьютера.

Практика: Печать текста.

# **Тема 12: Развивающая игра «Учимся пользоваться мышкой» 4 часть - 2 часа.**

Теория: Колесо прокрутки. Основные манипуляции с мышью: щелчок и двойной щелчок. Отработка навыков движения компьютерной мыши по экрану, одинарного щелчка левой кнопки мыши, перемещение объектов по экрану с

зажатой левой кнопкой мыши. Отработка навыка включения и выключения компьютера.

Практика: Печать текста.

# **Раздел 2 Информационные технологии - 28ч.**

## **Тема 1: Развивающая игра «Веселые моторы» - 2 часа.**

Теория . Перемещение объектов рабочего стола.

Практика: Перемещение предметов

# **Тема 2: Перемещение предметов – 2 часа.**

Теория . Перемещение объектов рабочего стола.

Практика: Перемещение предметов

# **Тема 3: Графика – 2 часов.**

Теория . Назначение и возможности графического редактора

Практика: Раздел «Буфер обмена» (вставить, иконка ножниц, иконка двух документов).

# **Тема 4: Игра «Бука. Раскрашиваем на компьютере» - 4 часа.**

Теория . Назначение и возможности графического редактора

Практика: вставить, иконка ножниц, иконка двух документов.

# **Тема 5: Конструирование - 2 часа.**

Теория. Раздел «Изображение» (выделить, обрезать, изменить размер, повернуть). Практика. Выделить, обрезать, изменить размер, повернуть.

# **Тема 6: Знакомство с интерфейсом программы Paint – 4 часа.**

Теория . Раздел «Инструменты» (карандаш, заливка цветом, текст, ластик, пипетка, масштаб). Раздел «Фигуры» (кисти, окно с фигурами, контур, заливка, толщина).

Практика карандаш, заливка цветом, текст, ластик, пипетка, масштаб

# **Тема 7: Рисование рисунков в программе Paint – 4 часа.**

Теория. Ознакомление с инструментами программы

Практика. Работа в программе.

**Тема 8: Развивающая игра «Незнайкина грамота»- Клад, охота – 2 часа.**

Теория. Ознакомление с инструментами программы

Практика. Работа в программе.

**Тема 9: Развивающая игра «Незнайкина грамота»- Морозко, Мазай – 2 часа.**

Теория. Ознакомление с инструментами программы

Практика. Работа в программе.

**Тема 10: Развивающая игра «Незнайкина грамота»- Карта, колобок – 2 часа.** Теория. Ознакомление с инструментами программы

Практика. Работа в программе.

## **Тема 11: Развивающая игра «Незнайкина грамота»-Карнавал, климат–2 часа.**

Теория. Ознакомление с инструментами программы

Практика. Работа в программе.

# **Раздел 3: Информация** – **14 часов.**

# **Тема 1: Информация вокруг нас. Виды информации – 2 часа.**

Теория . Информация и органы чувств.

Практика: Общение как информационный процесс.

## **Тема 2: Как получаем информацию. Способы передачи – 2 часа.**

Теория: Общение как информационный процесс.Виды общения:устное, письменное, мимика и танец.

Практика: Виды общения.

## **Тема 3:.Суждение: истинное и ложное.Сопоставление.Причины и следствия – 2 часа.**

Теория . Общение как процесс передачи и восприятия информации.

Практика: Язык как средство передачи информации

# **Тема 4:. Множества План и правила – 2 часа.**

Теория. Множество и их элементы. Логические действия.

Практика: Действия над множествами.

# **Тема 5:. Исполнитель – 2 часа.**

Теория. Анализ примеров множества. Выполнение логических действий. Анализ примеров моделей. Описание моделей.

Практика: Описание моделей.

# **Тема 6: Интернет и его роль в жизни человека – 2 часа.**

Теория. Возможности интернета.

Практика: Поиск информации через интернет

# **Тема 7: Работа с информацией, полученной через интернет – 2 часа.**

Теория. Возможности интернета.

Практика: Поиск информации через интернет: Итоговая аттестация. Защита собственных творческих проектов.

# **Планируемые результаты.**

# **Личностные:**

У обучающихся будет / будут:

развита самостоятельность, собранность, сосредоточенность, усидчивость;

- навык общения, сотрудничества;
- бережное и аккуратное отношение к технике.

# **Предметные:**

У обучающихся будет / будут:

- развито логического мышления;
- развито абстрактное и наглядно-образное мышление;
- раскрыты творческие способности и наклонности;
- расширен словарный запас и знания об окружающем мире;
- развиты сенсорные возможности ребёнка;
- развиты творческие и интеллектуальные способности детей.

## **Метапредметные:**

У обучающихся будет / будут:

- сформированы начальные навыки работы за компьютером;

- навык работы за компьютером и организации рабочего;

- знать устройства ввода информации;

- иметь представление о современном информационном обществе, информационной безопасности личности и государства;

- иметь первоначальное представление о компьютере и современных информационных и коммуникационных технологиях;

- сформирован навык работать с программами WORD, PAINT;

- первоначальные знания и навыки использования компьютера для основной учебной деятельности.

## **Раздел 2: Комплекс организационно- педагогических условий реализации программы**

## **Календарный учебный график**

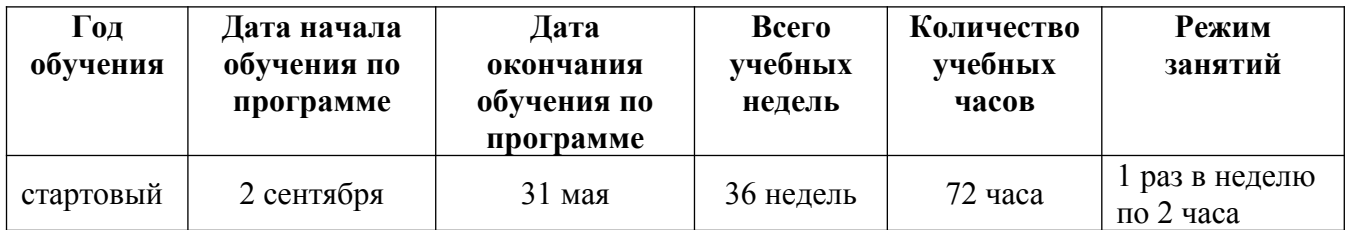

#### **Условия реализации**

Образовательный процесс строится с учетом СанПин 2.4.3648-20 «Санитарно-эпидимиологические требования к устройству, содержанию и организациирежима работа образовательной организации дополнительного образования детей».

Помещение оборудовано всем необходимым, соответствует нормам по ТБ и пожарной безопасности.

## **Кадровое обеспечение**

Программу реализует педагог дополнительного образования .Квалификация педагога соотвествует профилю дополнительной общеразвивающей общеобразовательной программы.

#### **Материально-техническое обеспечение**

Продуктивность работы во многом зависит от качества материальнотехнического оснащения процесса, инфраструктуры организации и иных условий. При реализации Программы используются методические пособия, дидактические материалы, материалы на электронных носителях.

Для успешного проведения занятий и выполнения Программы в полном объеме необходимы:

инфраструктура организации:

- учебный кабинет;

технические средства обучения:

- ноутбуки – 10 шт. (операционная система Windows10 (64-битная); процессор с тактовой частотой 2200 MHz и более; ОЗУ не менее 2 ГБ; видеокарта с видеопамятью объемом не менее 256 Мб;

- интерактивная доска – 1 шт.;

**-** 10-15 рабочих мест, оснащенных ноутбуками с установленным программным обеспечением, находящемся в свободном доступе.

**-** рабочее место преподавателя, оснащенное персональным ноутбуком с установленным программным обеспечением.

**-** проектор или smart доска.

## **Методы работы**

При организации обучения используется дифференцированный, индивидуальный подход. На занятиях используются следующие педагогические технологии: междисциплинарного обучения, проблемного обучения, развития критического мышления, здоровьесберегающая, информационнокоммуникационные технологии и электронные средства обучения, игровая, исследовательская. Образовательная программа содержит теоретическую и практическую подготовку, большее количество времени уделяется выработке практических навыков.

Формы занятий: комбинированные, практическая работа, соревнование; защита проектов; творческий отчет.

Кроме традиционных методов используются эвристический метод; исследовательский метод, самостоятельная работа; диалог и дискуссия; приемы дифференцированного обучения, обеспечивающие обучение каждого обучающегося на уровне его возможностей и способностей.

## **Учебно-методическое и информационное обеспечение**

Дидактическое обеспечение

-разработки для обеспечения образовательного процесса (разработки уроков, мастер – классов, видеопрезентаций);

-разработки информационного характера для проведения занятий: визуальные схемы и слайды основных понятий и терминов;

-дидактический подборка журнальных статей «Интересные факты об Интернете»;

-инструкции по ТБ и пожарной безопасности;

-дополнительная литература для учащихся.

Информационное обеспечение:

- видеофильмы, помогающие иллюстрировать учебные темы;
- фотоматериалы, необходимые для учебных тем;
- интернет источники.

## **Формы аттестации / контроля**

Способы определения результативности программы: выполнения учащимися практических заданий на занятиях и самостоятельных творческих работ. При этом внимание обращается на умение учащегося найти тему для самостоятельной работы.

Формы аттестации и текущего контроля: фронтальный опрос, собеседование, игра, выполнение индивидуальных и групповых творческих заданий, участие в мероприятиях различного уровня.

Промежуточная аттестация обучающихся по программе проводится в форме практической работы, в ходе которой обучающимся предлагается выполнить практическое задание – создать 3D модель по шаблону. Время выполнения задания – 40 минут.

Результат практической работы определяется оценкой «аттестован» в случае, если обучающийся выполнил задание не ниже среднего уровня.

Формы проведения аттестации:

- выполнение практических заданий;

- открытое занятие; - защита проектов.

## **Оценочные материалы**

Критерии оценки теоретических знаний, практических умений и навыков обучающихся

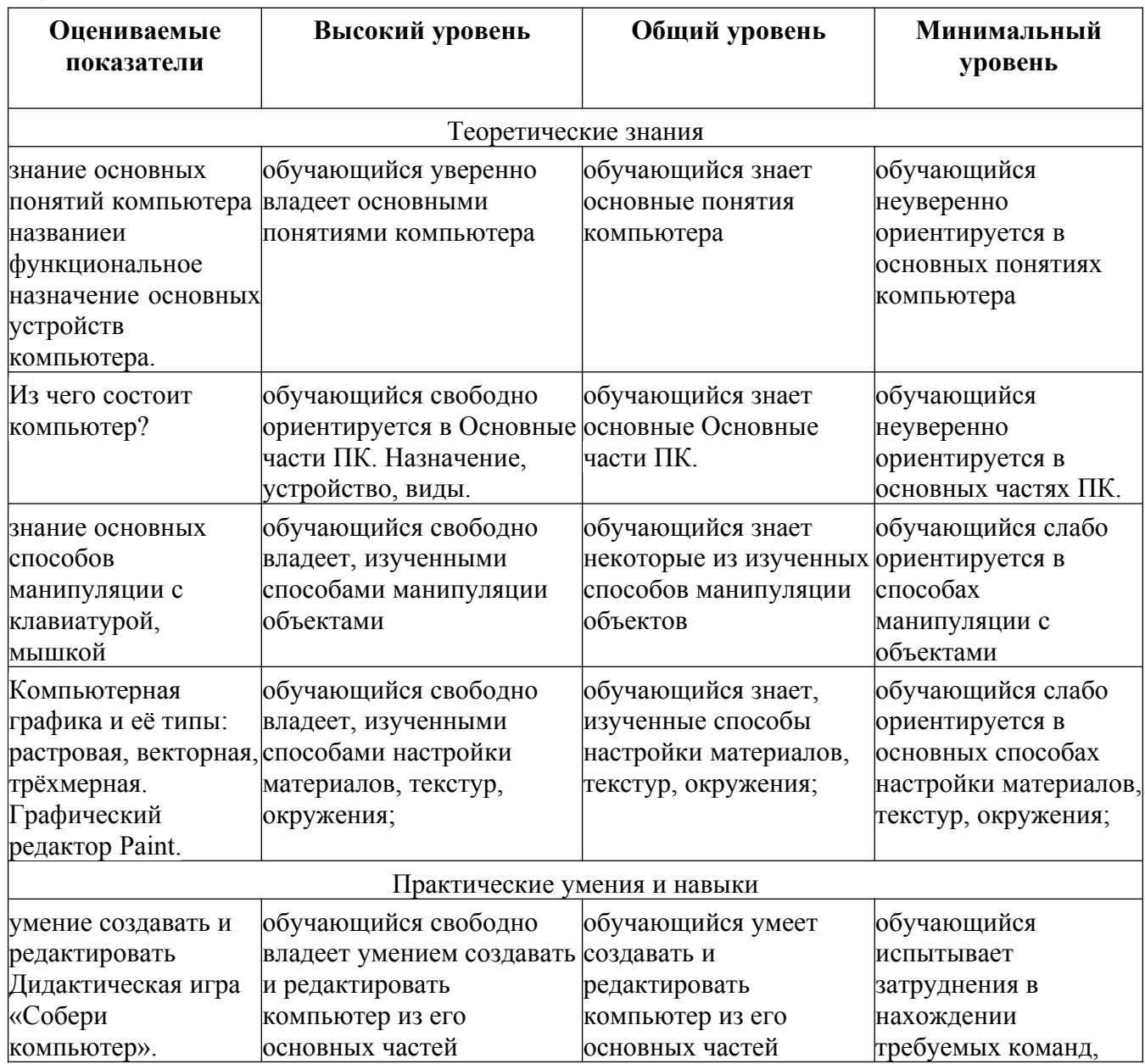

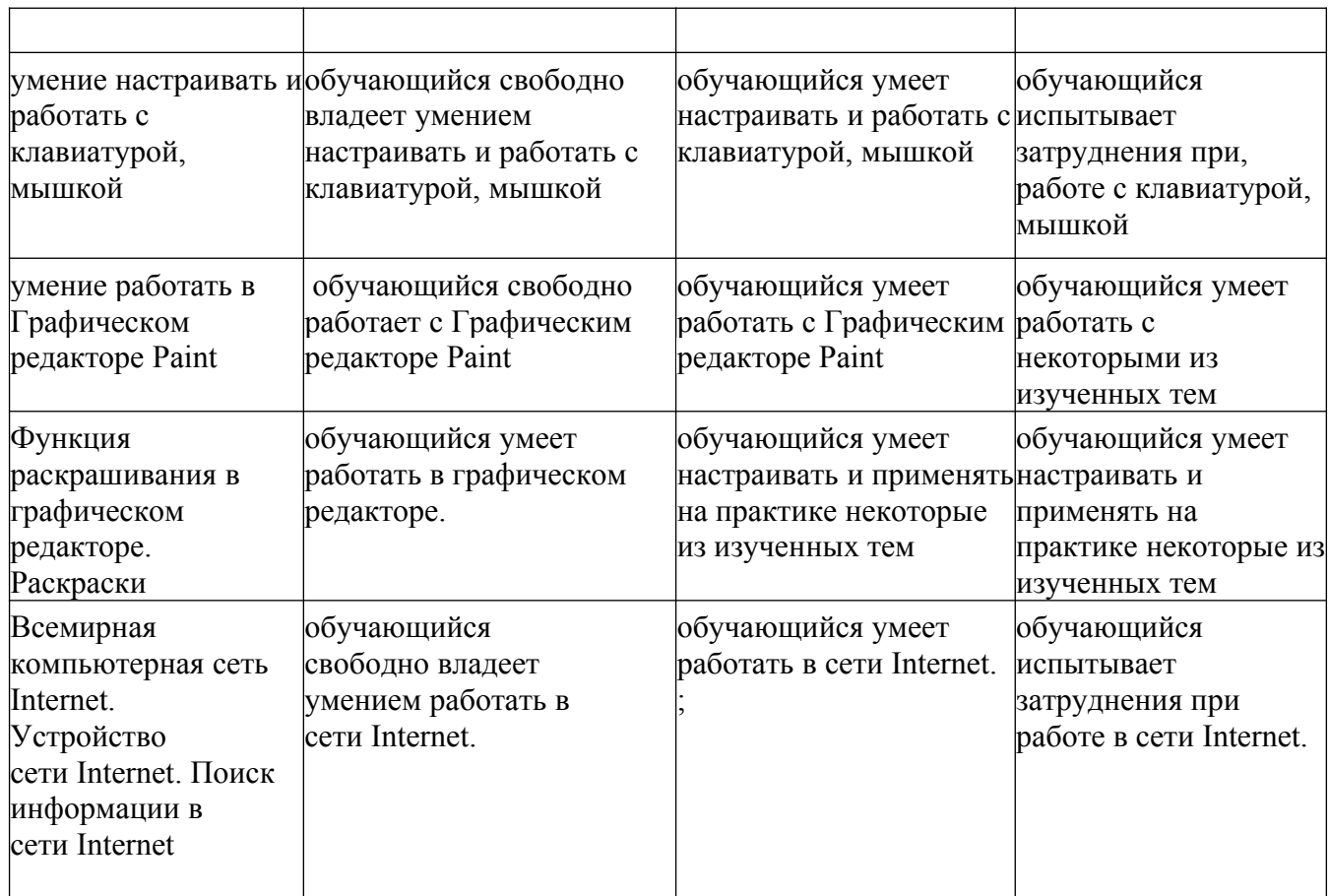

### **Список литературы для педагогов**

1. Информационная культура. Сборник программ. –Екатеринбург: Центр «Учебная книга», 2003.

2. Леонтьев В.П. ,Энциклопедия персонального компьютера , М. «Олмо-Пресс» ,2002.

3. Матвеева Н. В., Цветкова М. С. Информатика. Программа для начальной школы, 2-4 классы. - М.: БИНОМ, Лаборатория знаний, 2012.

4. Матвеева Н. В., Челак Е. Н., Конопатова Н. К., Панкратова Л. П. Информатика и ИКТ. 2-4 классы: методическое пособие. 2-е изд., испр. и доп.– М.: БИНОМ. Лаборатория знаний, 2013.

5. Мир информатики. Учебное пособие для нач.школы. Под ред. А.В. Могилева. – Смоленск: Ассоциация ХХ1 век. 2004.

6. Мир информатики. Методические рекомендации для учителя: -М. «Баллас». 1999.

7. Мир информатики 1-4 годы. [Электронный ресурс]. – М.: Кирилл и Мефодия. 2000 г. – 1 электронный оптический диск (CD-ROM).

8. Программы для общеобразовательных учреждений: Информатика, 2- 11 классы.-2-е изд. – М.: БИНОМ, Лаборатория знаний, 2012.

9. Федеральный государственный образовательный стандарт начального общего образования. – Просвещение, 2011 г.

## **Список литературы для обучающихся**

1. Антошин М.К. «Учимся рисовать на компьютере» -М.: АЙРИС-ПРЕСС дидактика,2007.

2. Леонтьев В.П. «Первые шаги в PowerPoint».-М.: ОЛМА-ПРЕСС Образование, 2003.

3. Леонтьев В.П. «Первые шаги в Word.-М.: ОЛМА-ПРЕСС Образование, 2003.

## **Интернет-ресурсы**

1. Первые шаги: уроки программирования [http://www.firststeps.ru](http://www.firststeps.ru/)

2. Программа Intel «Обучение для будущего» [http://www.iteach.ru](http://www.iteach.ru/)

3. Сайт «Клякс@.net»: Информатика и ИКТ в школе. Компьютер на уроках [http://www.klyaksa.net](http://www.klyaksa.net/)